### ¿Como buscar en la Web?

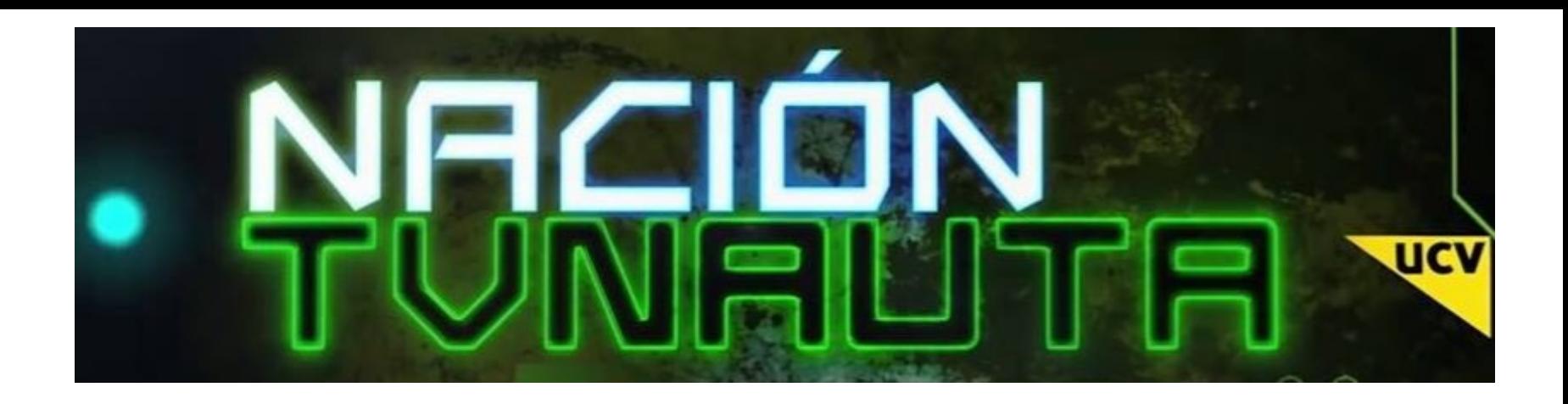

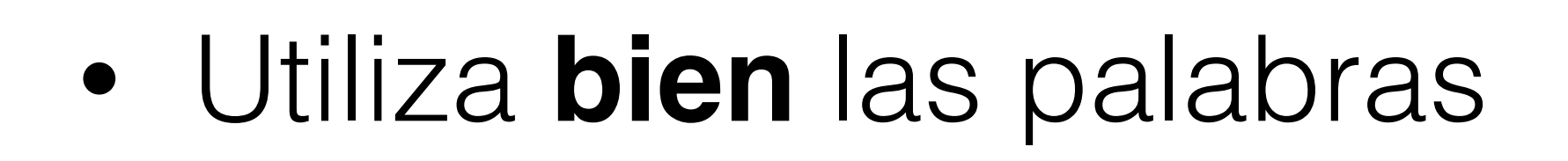

# • Que hago para dejar de estornudar <- no es la forma correcta

- 
- Como tratar una alergia <- modo correcto
- Preguntas **cortas**
	-
	- Ruta a Playa Negra en Con-Con <- modo correcto

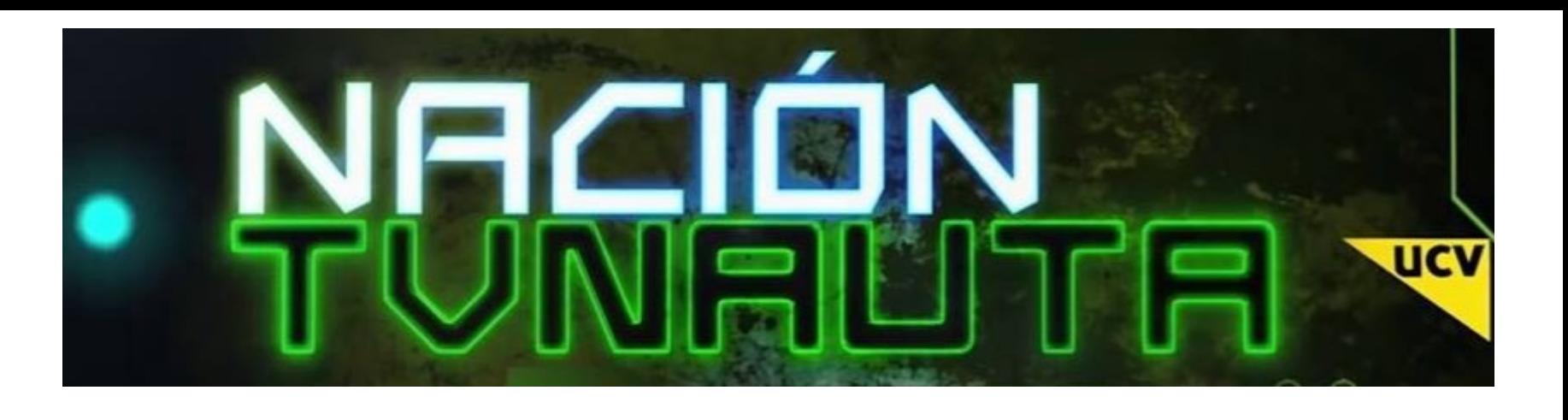

• ¿como lo hago para llegar a la casa de mi abuelita enferma que vive en la Playa Negra de Con-Con? <- no es la forma correcta

#### • Para buscar un **termino exacto** usa " las comillas"

- "Nación TVNAUTA" excluirá a TVNAUTA o Nación si aparecen solos en los resultados
- Buscar **dentro de un sitio** en particular
	- Hay que agregar el término a buscar y luego site:
	- z68 site:amazon.com

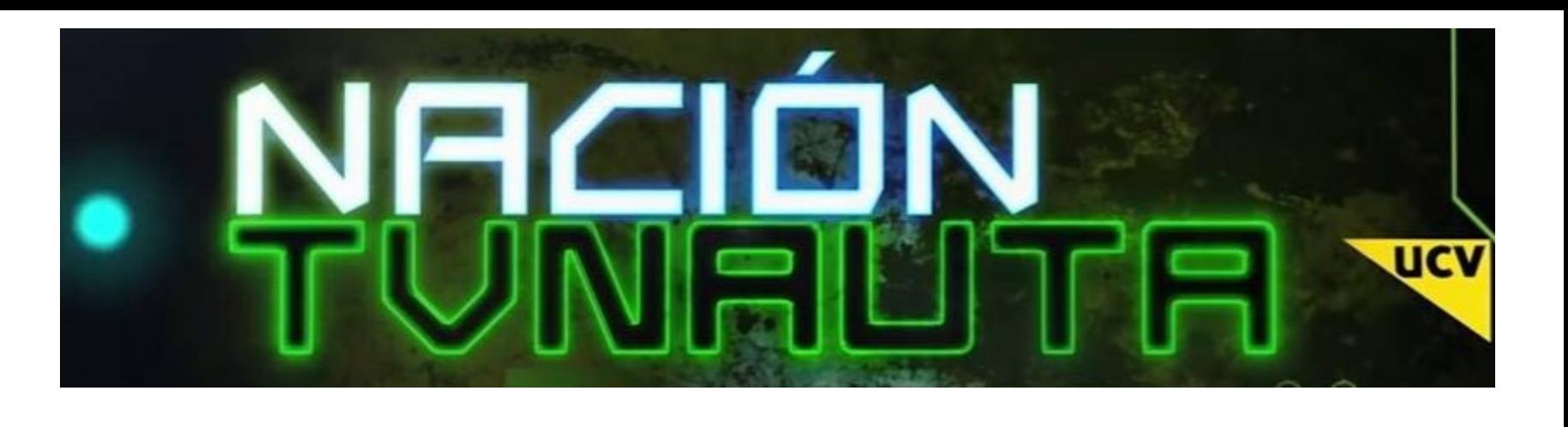

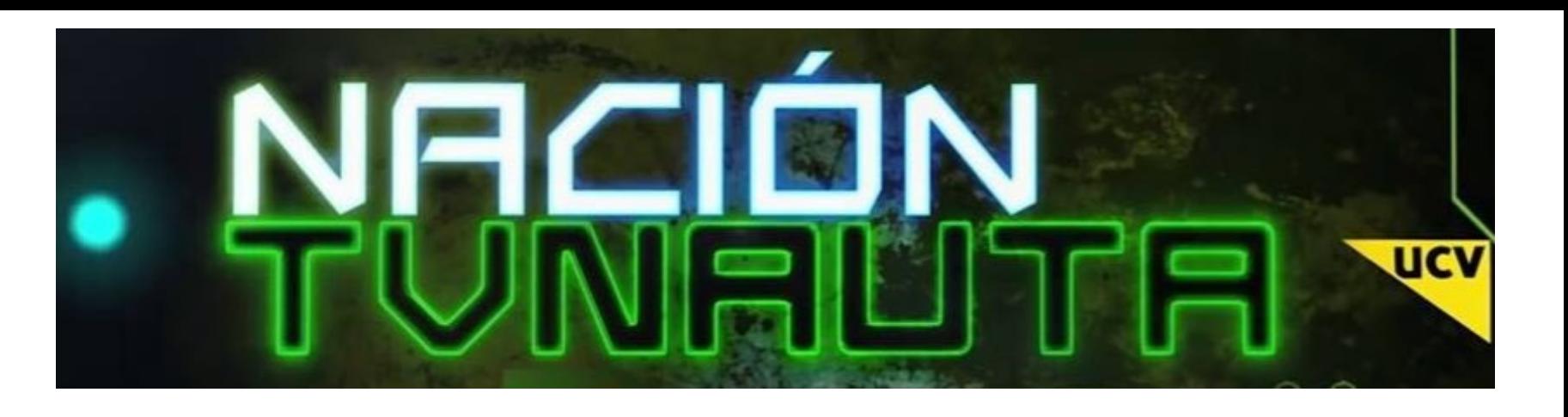

• Con - (menos) excluimos términos: Vía Láctea - Saturno, nos dará

- Por **tipo** de archivo
	- Hay que agregar el término a buscar y luego **filetype:**
	- programación en python filetype:ppt
- Agregar o excluir términos
	- resultados de todo sobre la Vía Láctea menos de Saturno
	- resultados de todo sobre la Vía Láctea más Andómeda

• Con + (más) agregamos términos: Vía Láctea + Andromeda, nos dará

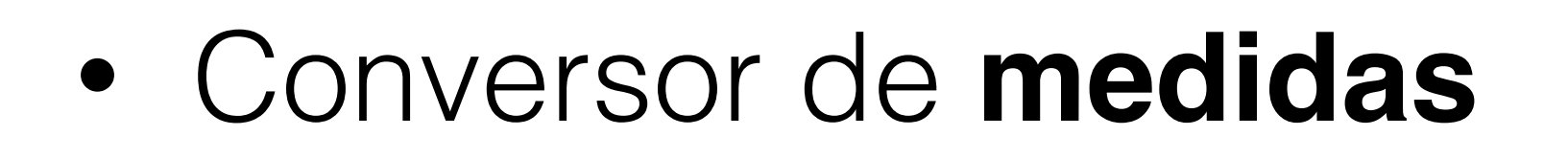

• Colocando la medida de origen y destino, la conversión es automática

- 
- 5 millas en kilómetros <- da la respuesta y permite cambiar de medidas
- Conversor de **divisas**
	-
	- 1.500 dólares estadounidenses en pesos chilenos

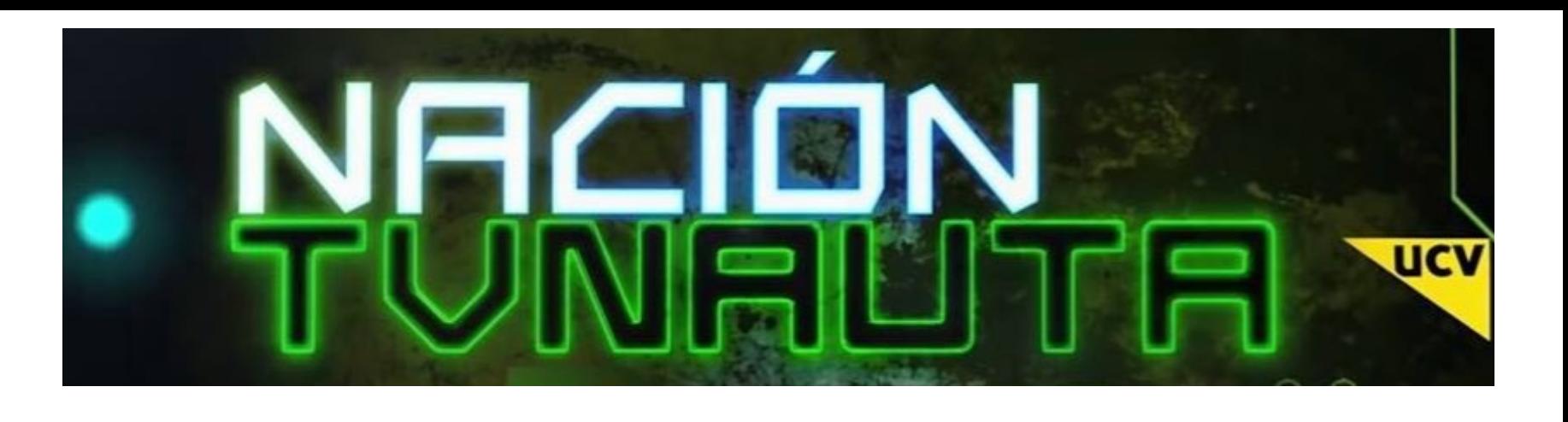

• Colocando la moneda de origen y destino, la conversión es automática

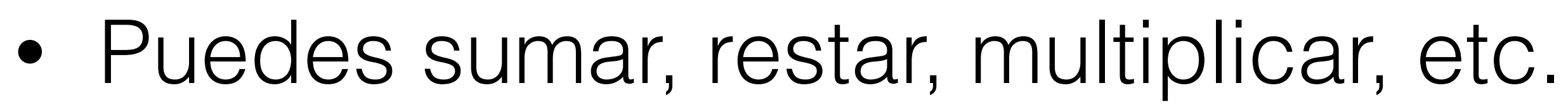

• Coloca los números que quieras con funciones como Seno,

- Coseno, etc.
- $1+3*(\cos 2)$
- Preguntar por el **clima**
	- Clima Valparaíso

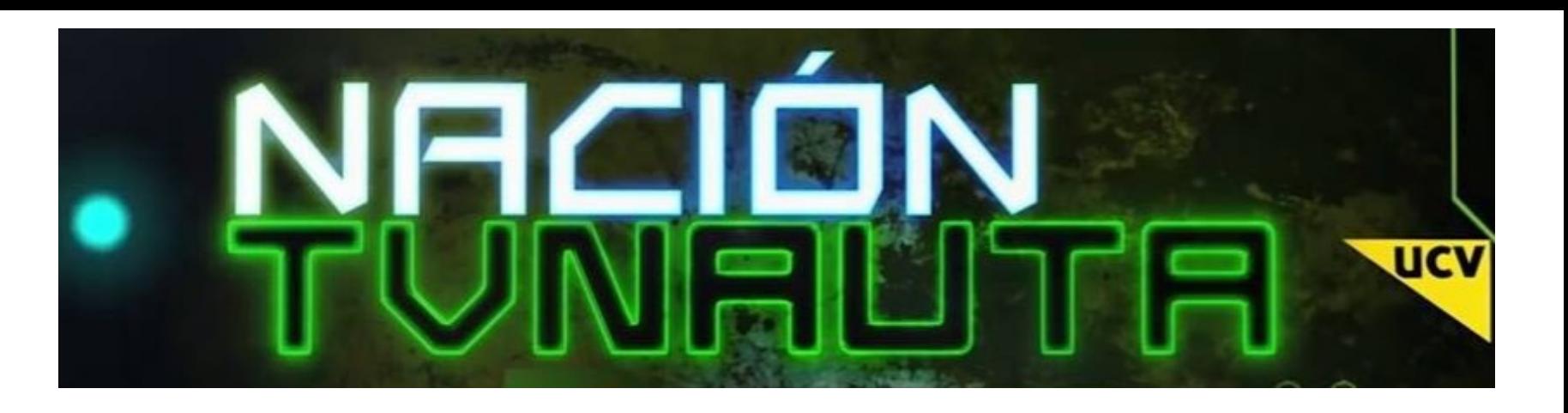